## **IV.1 validation du code commercial. ANSYS :**

Pour le valider les résulta aux débuté par la géométrie d'un tube lisse en gardant les mêmes paramètres du tube ondulé à savoir le nombre de Reynolds ( $Re = 6760$ ), et le diamètre ( $D = 1$ ).

La géométrie du tube lisse est présentée dans la figure (IV.1) :

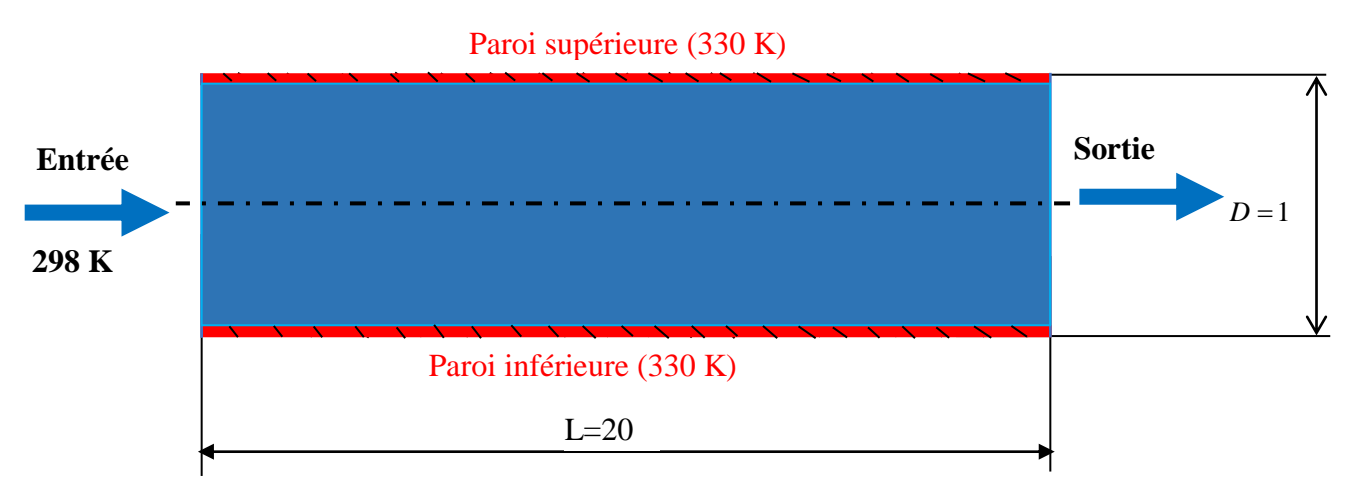

*Figure. IV.1 : géométrie d'un tube lisse (référence).*

La figure IV.2 montre l'évolution de y<sup>+</sup> le long des parois inférieure qui confirme la finesse de notre maillage.

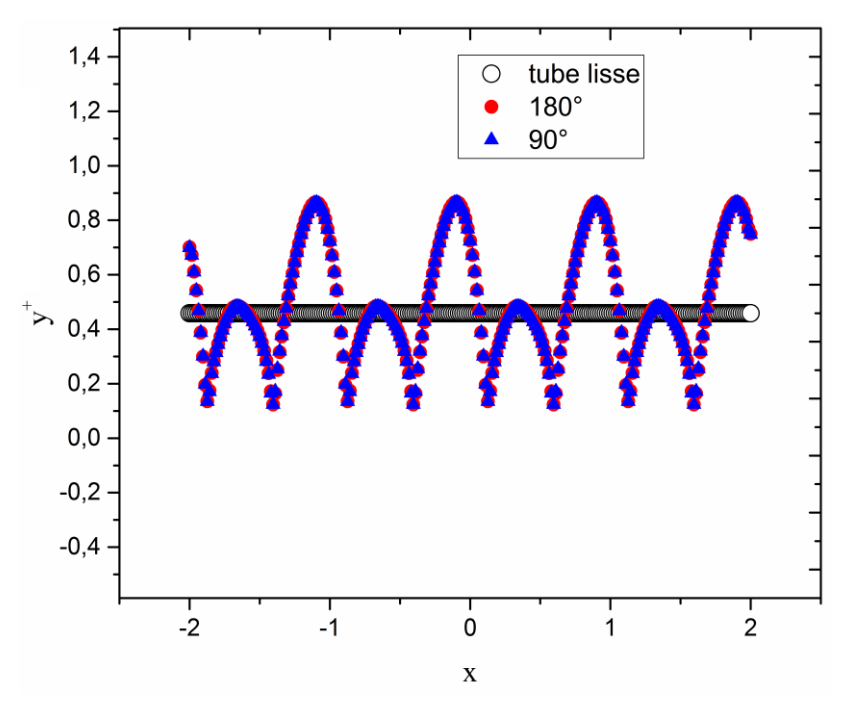

*Figure IV.2 : Evolution de y le long de la paroi inférieure.*

## **IV.2 Contour de la vitesse :**

La figure.IV.3, montre les contours de la composante longitudinale de la vitesse au sein du tube. On remarque que la vitesse augmente au milieu du tube (dans les deux cas), la zone de recirculation est située à la position x=0.25. Dans cette zone la vitesse change de sens (dans le cas 90° alternativement et dans l'autre cas simultanément).

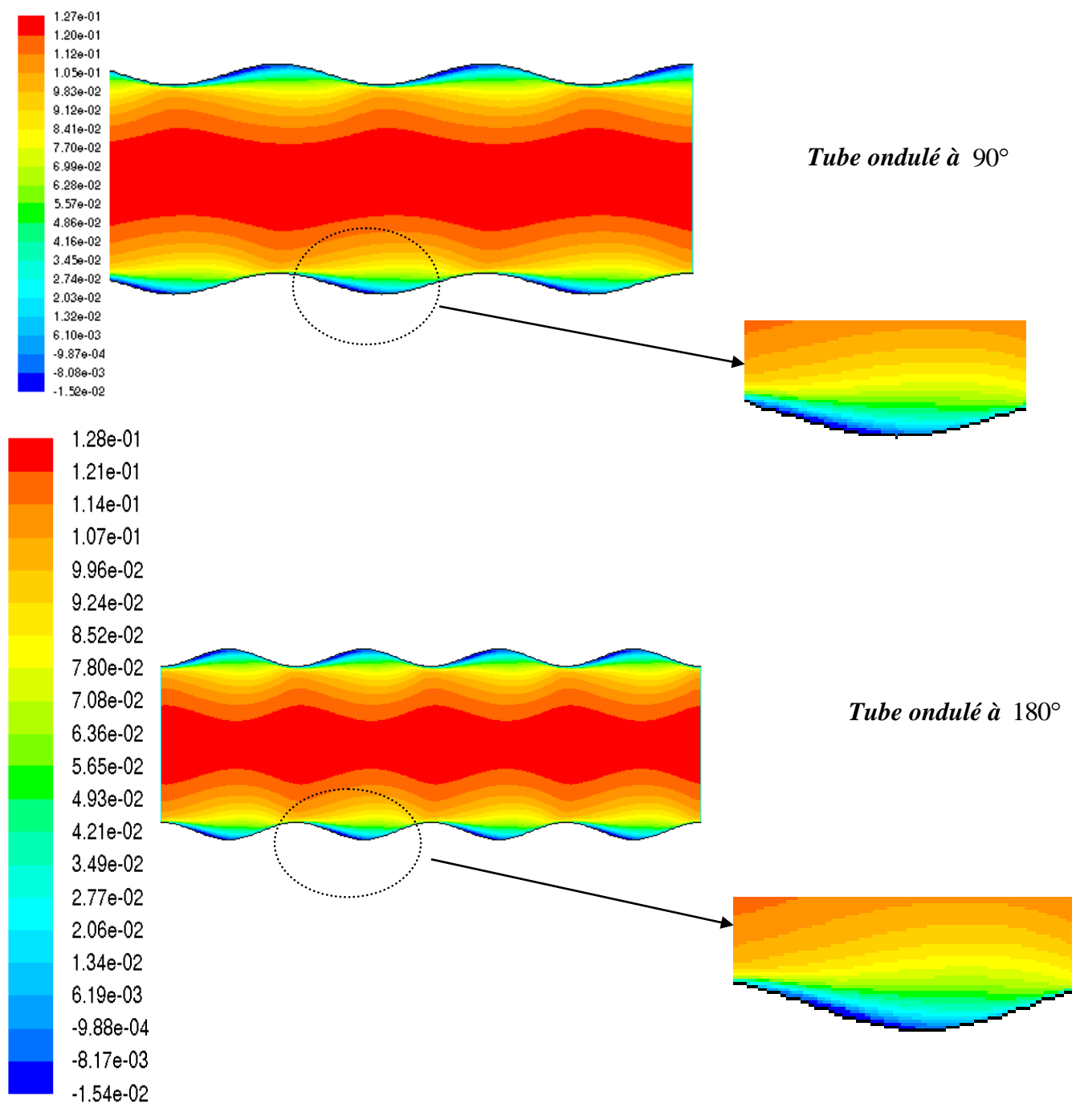

*Figure IV.3 : Contours de la composante longitudinale de la vitesse.*

## **IV.3 Validations hydrodynamiques :**

Avant de traiter et de commenter les résultats numériques obtenus du point de vue thermique, il est nécessaire de procéder à la validation dynamique. Cette dernière tient compte uniquement de l'écoulement du fluide considéré.

# **IV.3.1** Evolution de la composante longitudinale de la vitesse  $(u)$  :

La figure IV.4 montre le profil de la composante longitudinale du vecteur vitesse suivant une section droite du tube pour les quatre positions choisies. On remarque que les profils de vitesse ont la même allure avec ceux du tube lisse. Ces profils présentent une concavité négative :

- Pour les positions  $x=0$  et  $x=0.25$  et  $x=0.075$  du tube ondulé à 90°.
- Pour les positions  $x=0.25$  et  $x=0.5$  du tube ondulé à  $180^\circ$ .

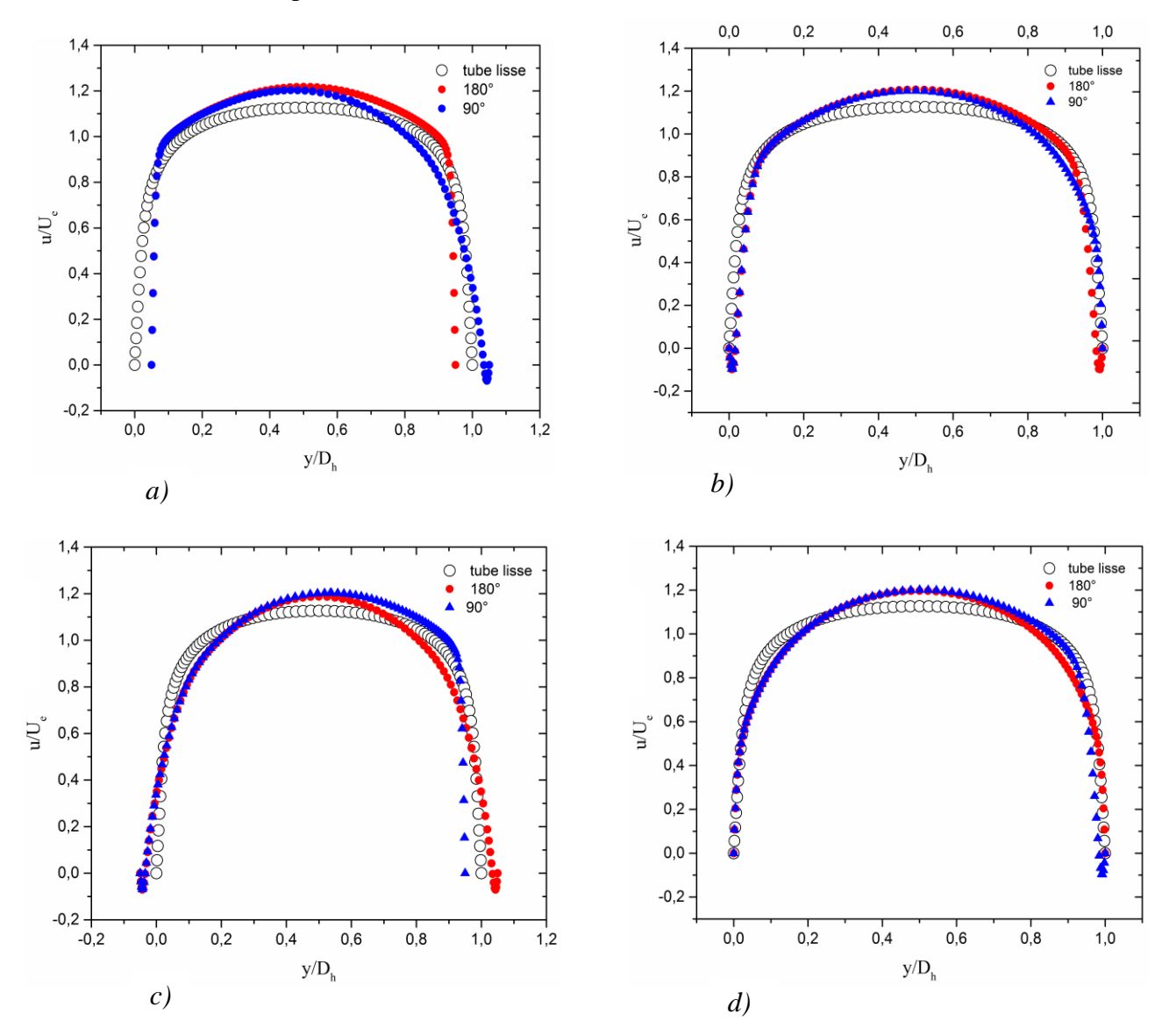

*Figure IV.4 : Profil de vitesse u dans la section droite : a) position x=0 ; b) position x=0.25 ; c) position x=0.5 ; d) position x=0.75* 

### **IV.3.2** Evolution de la composante transversale de la vitesse  $\left( v \right)$  :

Pour la validation dynamique, nous avons aussi comparé la composante transversale de la vitesse obtenue numériquement avec celle obtenue pour le tube lisse. On remarque que le profil de vitesse est nul et indépendant du régime d'écoulement pour le tube lisse, contrairement aux autre tubes (90° et 180°) où on constate :

- Pour le tube ondulé à 90°, le profil de vitesse prend une valeur maximale dans les positions  $x=0$  et 0.75. et une valeur minimale dans les positions  $x=0.25$  et  $x=0.5$ .
- Pour le tube ondulé à 180°, le profil de vitesse représente deux valeurs, une négative et l'autre positive vu que le tube est symétrique.

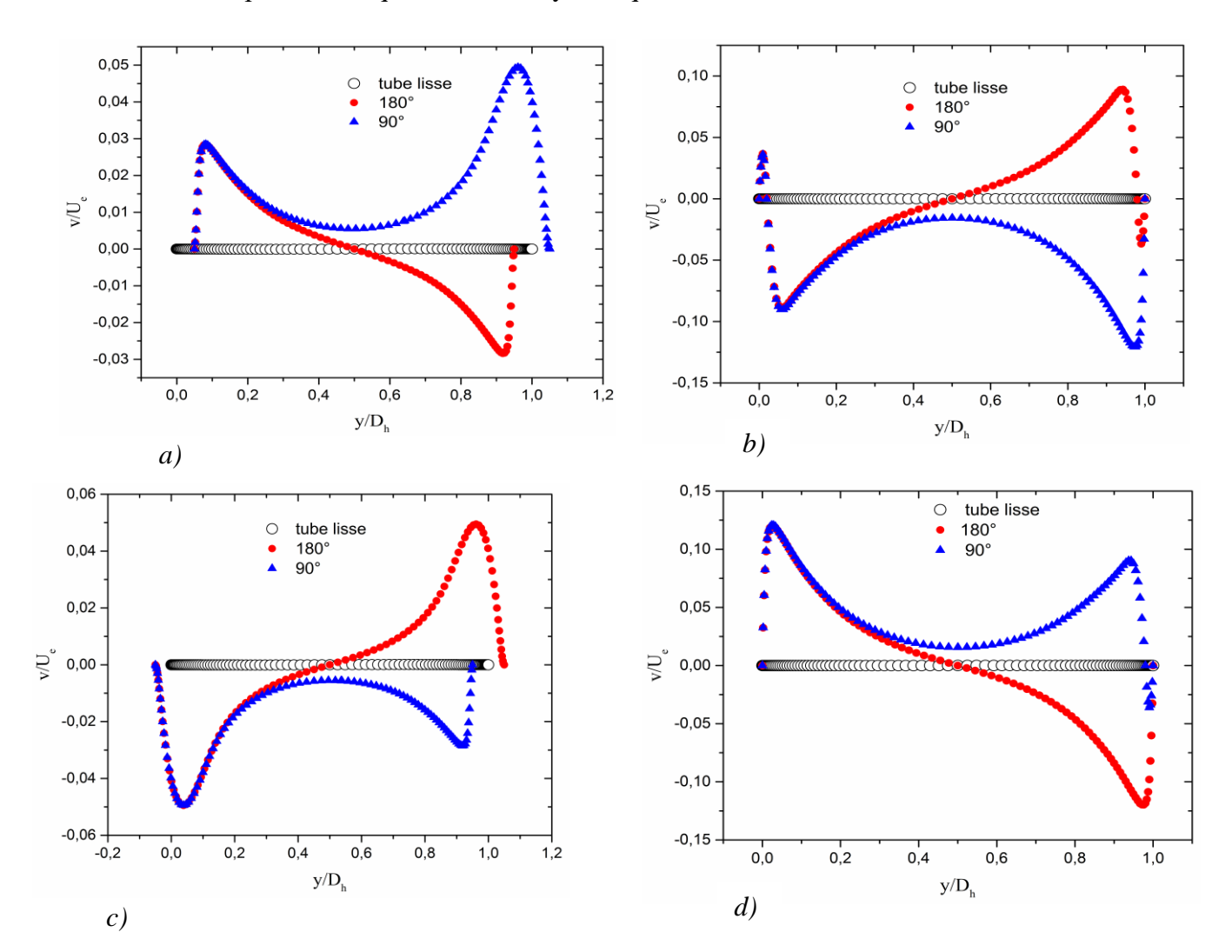

*Figure IV.5 : Profil de vitesse v* dans la section droite *: a)* position  $x=0$ ; b) position  $x=0.25$ ; c) *position x=0.5 ; d) position x=0.75.*

# **IV.3.3** Evolution de l'énergie cinétique turbulente  $(k)$  :

La figure.IV.6, montre une comparaison entre les profils de l'énergie cinétique turbulente obtenus numériquement pour les trois tubes à quatre positions différentes. Les profils ont la même allure avec des écarts importants entre les tubes ondulés et le tube lisse. On remarque aussi une superposition entre les deux profils (pour les tubes ondulés) dans l'intervalle  $0.2 < y/D<sub>h</sub> < 0.7$ .

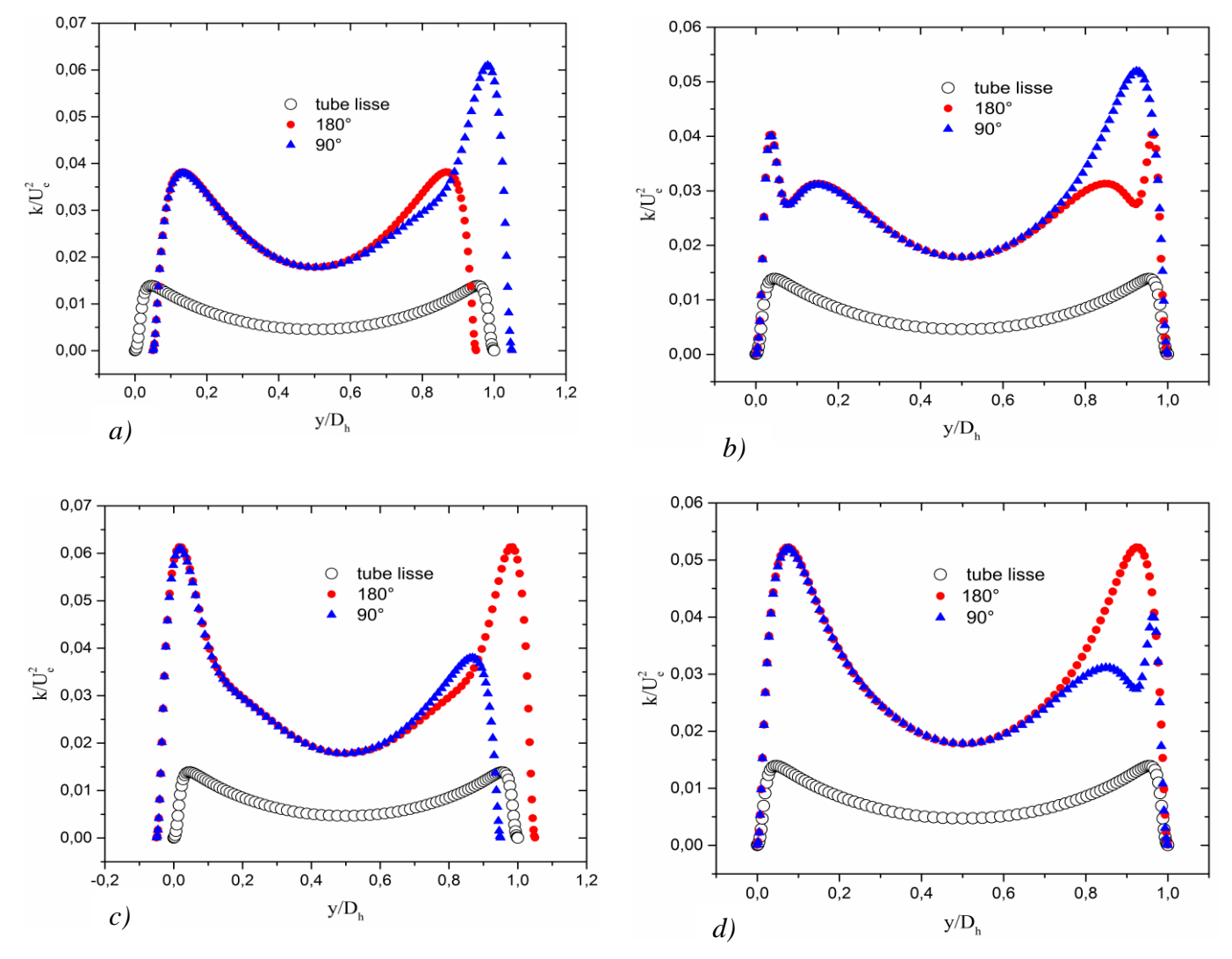

*Figure IV.6 : Profil de l'énergie cinétique turbulente*  $(k) : a$  *position*  $x = 0 : b$  *position*  $x = 0.25$ ; *c) position x=0.5 ; d) position x=0.75.*

## **IV.4 Partie Thermique :**

### **IV.4.1 Validation du code FLUENT :**

Avant de lancer les simulations pour les tubes ondulés, on doit passer par la validation du code ANSYS FLUENT pour le cas d'un tube lisse.

Cette validation se fait pour le nombre du nombre de Nusselt.

Pour cela on a pris un tube dont le diamètre est égale à1 et une langueur égale à deux fois le diamètre, pour avoir régime établit. Le nombre de Reynolds est le même que les tubes ondulés c.-àd. (Re = 6760). La figure (IV.7) représente le domaine de calcul

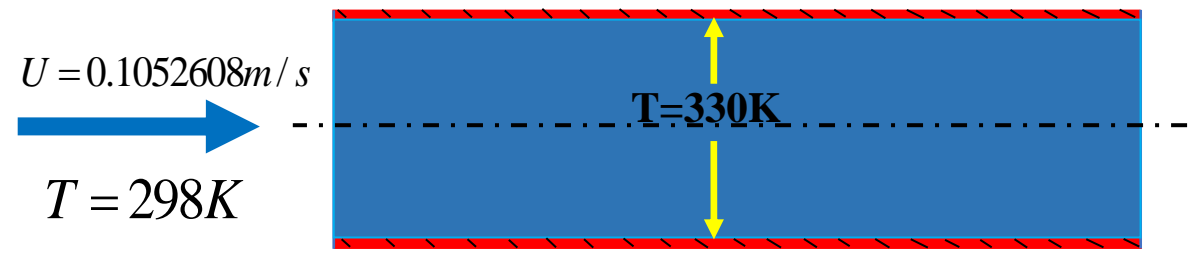

*Figure. IV.7 : domaine de calcul*

Il existe plusieurs corrélations pour calculer le nombre du Nusselt pour un régime turbulent.

Parmi ces corrélation on choisi celle **Boelter [1]** est défini comme suivante :

$$
Nu = 0.023 \,\text{Re}^{0.8} \,\text{X} \,\text{Pr}^{0.4} = 23.2982 \tag{IV.1}
$$

Avec :

 $Pr = 0.771$ 

Pour notre simulation on a trouvé la valeur du nombre de Nusselt Nu=23.3173

Ce qui donne un écart égale :

$$
E = \frac{Nu(\text{simulation}) - Nu(\text{correlation})}{Nu(\text{correlation})} = \frac{23.3173 - 23.2982}{23.2982} = 8.19 \times 10^{-4}
$$
 (IV.2)

Cela montre la robustesse du code ANSYS FLUENT à prédire le Transfer de chaleur.

### **IV.4.2 Contours des profils de température statique :**

La figure IV.8, représente le contour des profils de température statique des tubes ondulés. L'agrandissement, montre que la température est plus grande près de la paroi inférieure et supérieure. Elle est minimale dans la zone centrale (dans les deux cas). On constate que dans le tube 90° la température de la paroi inférieure atteint la valeur maximale par à port à la paroi supérieure, contrairement au tube 180° ou il atteint la même température pour la même position dans les deux parois.

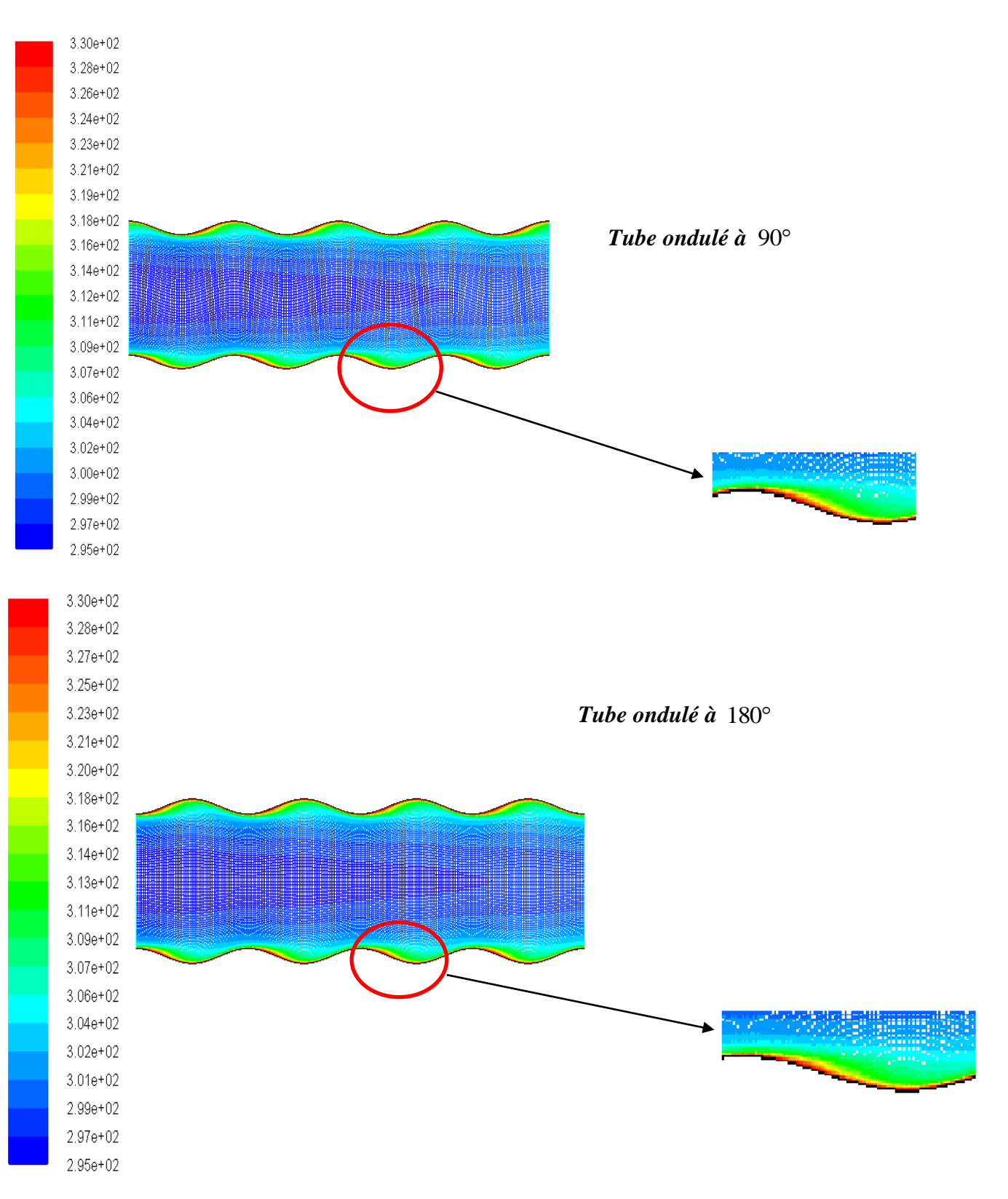

*Figure IV.8 : Contours de température statique.*

### **IV.4.3 Variation du Nombre de Nusselt local :**

La figure IV.9, montre la variation du nombre de Nusselt local le long de la paroi inférieure. On remarque que la variation est constante et indépendante du régime d'écoulement pour le tube lisse, par contre une augmentation importante du nombre de Nusselt pour les tubes ondulés.

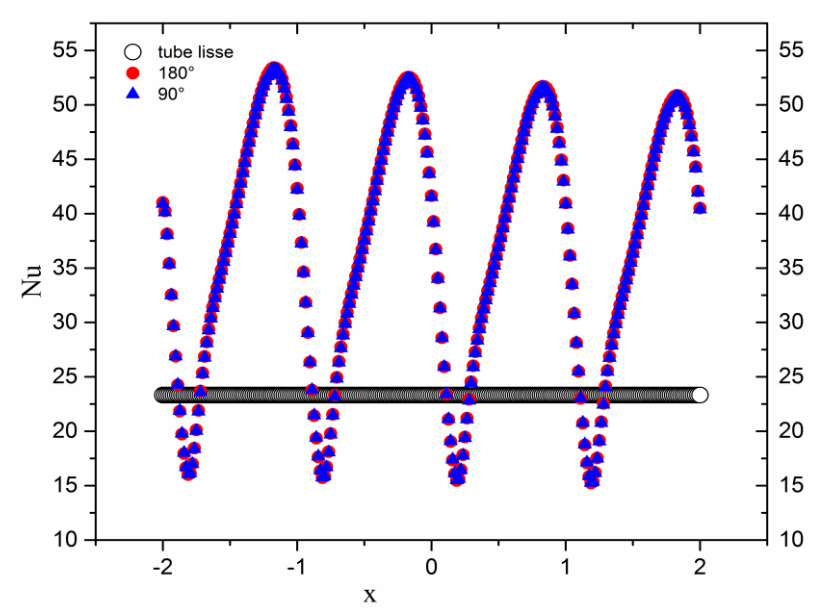

*Figure IV.9 : Variation du nombre de Nusselt le long de la paroi inférieure.*